## OVERSIGT OVER DET KGL. DANSKE VIDENSKABERNES SELSKABS FORHANDLINGER. 1902. N° 1

# NOTE SUR LES ZÉROS BE LA FONCTION  $\zeta(s)$  DE RIEMANN

#### **PAR**

## J.-P. GRAM

## **(PRÉSENTÉE** a **LA SÉANCE DU 7 FEVRIER 1902)**

 $\mathbf{M}$  aigre les nonneuses etades qui ont part dans ces der-<br>stion de ses racines imaginaires attend toujours une solution. algré les nombreuses études qui ont paru dans ces dernières années sur la fonction  $\zeta(s)$  de RIEMANN, la que-Les difficultés qu'elle présente, et qui proviennent de ce fait qu'on ne possède pas une expression pratique, explicite ou implicite, pouvant être prise comme point de départ d'une étude approfondie générale de la dite fonction, ont été jusqu'ici presque insurmontables.

Pour obtenir des résultats qui puissent au moins servir à donner des renseignements utiles pour guider dans les recherches théoriques, je me suis occupé depuis quelque temps des calculs numériques dont le but principal était de créer une table numérique donnant les valeurs de la fonction  $\xi(t)$  pour une série de valeurs réelles de l'argument.

J'ai publié en 1895 dans ce Bulletin les valeurs numériques des coefficients qui entrent dans les séries représentant les fonctions  $\xi(t)$  et  $\zeta(s)$ , et j'en ai tiré quelques conclusions préalables sur les plus petites racines  $\alpha$  de  $\xi(t) = 0$ , qui furent déterminées ainsi :

 $\alpha_1 = 14.135, \ \alpha_2 = 20.82, \ \alpha_3 = 25.1.$ 

Mais quoique les coefficients eussent été calculés avec 16 décimales, ce calcul ne suffit pas à déterminer les *a* avec une

 $1^*$  1<sup>\*</sup>

### 4 J.-P. GRAM.

exactitude satisfaisante pour des usages ultérieurs. Afin d'obtenir au moins  $a_1$  plus correctement, j'ai donc repris le travail en commençant par calculer directement  $\zeta(\frac{1}{2}), \zeta'(\frac{1}{2}),$  $\zeta''(\frac{1}{2})$  avec 28 décimales correctes. Cela m'a donné  $\xi$ (o) et  $\xi''(0)$  et ensuite  $(D_t^2 \log \xi(t))_{t=0}$  avec la même approximation. Enfin j'ai calculé log  $\xi(it)$  pour  $t = \pm \frac{2n+1}{2}$ ,  $n < 15$ , me procurant ainsi le moyen d'établir une interpolation qui m'a donné successivement les coefficients supérieurs dans la série de log,  $\xi(t)$ . Pour la méthode, je me bornerai à renvoyer au mémoire cité, le résultat obtenu fut la série suivante:

 $-\log_e\xi(t) = 0.6989'$  2226" 7945"' 3314<sup>TV</sup> 1529<sup>V</sup>8362<sup>VI</sup>0204<sup>VII</sup>81  $+ 231' 0499'' 3115''' 4189''7078''8932''3871'''31t^2$  $+$  1858" 6299" 6426<sup>T</sup> 3484 <sup>F</sup> 28 . i<sup>4</sup>  $+$  4" 8057"' 9771<sup>*IV*</sup>3365<sup>*V*</sup>663 *.t<sup>6</sup>*  $\cdot$  + 165''' 7579''2006''235  $\cdot$   $\cdot$   $t^{8}$  $+$  6427*IV*3282*V*993 *.t*<sup>10</sup>  $+ 26^{IV}4615^{V}5724^{VI}$  .  $t^{12}$  $+ 1129^{\nu}0460^{\nu}15$   $t^{14}$  $+ 4^{v}9332^{v}2$   $t^{16}$  $+ 220^{17}6$  .  $t^{18}$ 

Mais ces coefficients plus exacts ne permettent pas encore une détermination de  $\alpha_1$  essentiellement meilleure que celle qui avait été obtenue précédemment, soit parcequ'on ne peut pas se fier absolument aux deux derniers chiffres des coefficients trouvés, soit parcequ'il serait nécessaire pour le calcul de  $\alpha_1$  au moyen des fonctions symétriques  $\sum_{\alpha} a^{-2n}$  d'avoir *Za~2n* pour une valeur de *n* plus grande encore, ou au moins d'avoir une connaissance provisoire des valeurs de  $a_2$ ,  $a_3$  etc.

Ces difficultés m'ayant paru insurmontables à moins de calculs immenses, j'abandonnai ces recherches en éspérant qu'un autre trouverait quelque méthode pouvant servir soit au calcul des coefficients de  $\xi(t)$  soit au calcul direct des

racines *a.* Mais, autant que je sache, aucune méthode de ce genre n'a encore été publiée.

Quant aux a, il me restait toujours à essayer de calculer directement les racines de  $\zeta(s) = 0$ , autrement dit de déterminer les valeurs de *t* réelles ou imaginaires qui donnent  $\zeta(\frac{1}{2}+ti) = 0$ . Toutefois cette entreprise me sembla inutile parceque je doutait que la formule approximative qu'il faudrait appliquer donnât des développements assez convergents pour les calculs dont il s'agit ici. Néanmoins l'automne dernier je me suis décidé à faire cet essai, et j'ai été frappé de la facilité avec laquelle il a réussi. Certainement le détermination d'une racine *a* demande bien des efforts, mais théoriquement il n'y-a-pas de difficulté et la méthode permet pour ainsi dire de calculer autant d' *a* qu'on le veut, de façon à rendre possible le calcul de  $\zeta(s)$  pour toute valeur de s, pourvu que ce calcul soit pratiquement exigible.

En partant de la définition

$$
\zeta(s) = \lim_{n = \infty} \left[ \frac{n}{2} n^{-s} - \frac{n^{1-s}}{1-s} \right],
$$

la partie réelle de s étant supposée  $> 0$ , et en calculant la somme *2n~<sup>s</sup>* au moyen de la formule générale de somma-*n* tion, on obtient la formule connue:

$$
\zeta(s) = \frac{\sum_{1}^{n} n^{-s} - \frac{n^{1-s}}{1-s} - \frac{1}{2} n^{-s} + \frac{s}{1\cdot 2} B_1 n^{-s-1}}{-\frac{s(s+1)(s+2)}{1\cdot 2\cdot 3\cdot 4} B_3 n^{-s-3} + \dots},
$$
\n(1)

 $B_1, B_3, \ldots$  représentant les nombres de BERNOULLI. Cette formule est généralement semiconvergente, et donne pour *s* réelle une exacfttude d'autant plus grande que *n* est supposé plus grand. Par exemple  $n = 20$  donne  $\zeta(\frac{1}{2})$  correctement avec plus de 30 décimales.

Mais comment se comporte cette formule pour des valeurs complexes de *s?*

6 J.-P. Gram.

En l'écrivant sous la forme

$$
\zeta(s) = \frac{1}{2}n^{-s} - n^{-s}\left[\frac{n}{1-s} + \frac{1}{2} - \frac{s}{2n}(B_1 + R)\right],
$$

on voit qu'il s'agit en premier lieu d'estimer la grandeur du reste  $R$ , où

$$
R = -\frac{(s+1)(s+2)}{3 \cdot 4 \cdot n^2} B_3 + \frac{(s+1)(s+2)}{3 \cdot 4 \cdot n^2} \cdot \frac{(s+3)(s+4)}{5 \cdot 6 \cdot n^2} B_5 \ldots
$$

Considérons séparément les facteurs

$$
A_1 = -\frac{(s+1)(s+2)}{3 \cdot 4 \cdot n^2}, \ A_2 = -\frac{(s+3)(s+4)}{5 \cdot 6 \cdot n^2} \text{etc.},
$$

dont l'introduction permet d'écrire:

$$
R = A_1 B_3 + A_1 A_2 B_5 + A_1 A_2 A_3 B_7 + \ldots,
$$

et posons:  $s = x + yi$ . Alors on obtient:

$$
A_{\nu} = \frac{y^2 + \frac{1}{4} - (x + 2\nu - \frac{1}{2})^2 - iy (2x + 4\nu - 1)}{(2\nu + 1) (2\nu + 2) n^2}.
$$

Il est évident qu'on pourra toujours choisir pour *n* un nombre si grand que les premiers *A* auront leurs parties réelles comme leurs parties imaginaires égales à des fractions propres, et que alors les produits successifs des mêmes *A* formeront une série décroissante.

La propriété caractéristique des séries semiconvergentes subsiste donc pour la série *R* et conséquemment aussi pour la série qui représente  $\zeta(s)$ .

Dans le cas actuel il s'agit de calculer la valeur de  $\zeta(\frac{1}{2}+ti)$ .

Pour 
$$
x = \frac{1}{2}
$$
,  $y = t$ , on a:

$$
A_{\nu} = \frac{(t^2 + \frac{1}{4}) - 4 \nu^2 - 4 \nu t i}{(2 \nu + 1) (2 \nu + 2) n^2},
$$

4

d'où, en posant  $t^2 + \frac{1}{4} = T$ :

$$
A_1 = \frac{(T-4)-4\,ti}{3\cdot 4\,n^2},
$$
  
\n
$$
A_2 = \frac{(T-16)-8\,ti}{5\cdot 6\,n^2},
$$
  
\n
$$
A_3 = \frac{(T-36)-12\,ti}{7\cdot 8\,n^2} \text{ etc.}
$$

La formule définitive sera alors:

$$
\zeta(\frac{1}{2}+ti) = \sum_{1}^{n} n^{-\frac{1}{2}} (\cos tln - i \sin tln) - n^{-\frac{1}{2}} (\cos tln - i \sin tln) \times
$$
  

$$
\left[ \frac{n+2nti}{T} + \frac{1}{2} - \frac{1+2ti}{4n} (B_1 + A_1 B_3 + A_1 A_2 B_5 + \ldots) \right] (2)
$$
  

$$
= C(t) + i S(t),
$$

en désignant respectivement par  $C(t)$  et  $S(t)$  la partie réelle et la partie imaginaire.

Pour calculer au moyen de (2)  $\zeta(\frac{1}{2}+ti)$  avec au moins 7 décimales correctes, il suffit de prendre  $n = 20$ , quand *t* ne surpasse pas 50. Afin d'appliquer cette formule au calcul des racines *a,* on commence par dresser une petite table des valeurs successives de  $\zeta(\frac{1}{2} + ti)$ , pour voir s'il y aura des valeurs de  $t$  qui semblent pouvoir annuler simultanément  $C(t)$ et *S(t).* Ayant trouvé ainsi des limites assez vagues, on a en premier lieu à calculer  $\zeta$  pour quelques valeurs intermédiaires telles qu'on puisse obtenir par interpolation linéaire une approximation meilleure à la racine cherchée. En se servant des tables logarithmiques à 5 décimales on peut obtenir au moins 4 décimales correctes de *a.* Et si l'on avait trouvé qu'une *a* est située entre deux valeurs *t<sup>r</sup>* et *t<sup>2</sup>* ne différant que par 10—4, un calcul réitéré avec 7 décimales donnerait les deux chiffres suivants presque exactement, à moins que l'accumulation des fautes dans les derniers chiffres ne s'y opposât. Quant aux valeurs maxima de  $C(t)$  et de  $S(t)$  elles ne s'élèvent , qu'a peu d'unités.

8 J.-P. Gram.

On trouve par ex.:

 $\zeta(\frac{1}{2} + 14.1347 i) = +0.0000033 - 0.0000199 i$ 

$$
\zeta(\frac{1}{2} + 14.1348 i) = -0.0000092 + 0.0000587 i
$$

et si l'on pose  $a_1 = 14.1347 + k \cdot 10^{-4}$ , on trouve par interpolation :

 $k_1 = \frac{33}{125} = 0.264; k_2 = \frac{199}{786} = 0.253.$ 

De ces deux valeurs de la correction, *k<sup>2</sup>* est la meilleure; un calcul fait avec 8 décimales m'a donné  $\alpha_1 = 14.1347251$ ; mais le dernier chiffre est douteux.

Comme on le voit, la détermination d'une racine exige certainement bien des calculs, mais grâce à l'aide qu'a bien voulu me prêter M. H. S. Nielsen pour le calcul final, je suis parvenu à déterminer les 10 premières racines de l'équation  $\xi(t) = 0$ , dont voici les valeurs en 8 chiffres:

$$
a_1 = 14.134725
$$
\n
$$
a_2 = 21.022040
$$
\n
$$
a_3 = 25.010856
$$
\n
$$
a_4 = 30.424878
$$
\n
$$
a_5 = 32.935057
$$
\n
$$
a_6 = 37.586176
$$
\n
$$
a_7 = 40.918720
$$
\n
$$
a_8 = 43.327073
$$
\n
$$
a_9 = 48.005150
$$
\n
$$
a_{10} = 49.773832
$$

Le dernier chiffre seulement est un peu incertain; du reste la détermination double au moyen de  $C(t)$  et de  $S(t)$ donne une bonne preuve du calcul. Les racines trouvées sont toutes celles qui sont inférieures à 50; les plus proches seront d'environ des valeurs suivantes:

 $a_{11} = 528$ ,  $a_{12} = 564$ ,  $a_{13} = 594$ ,  $a_{14} = 610$ ,  $a_{15} = 650$ . Elles fournissent un contrôle au calcul des coefficients de

log  $\xi(t)$  donnés plus haut. Car on trouve respectivement:

$$
\sum_{1}^{10} a_{\mu}^{-12} = 158^{IV}7693^{V}0, \qquad \sum_{1}^{8} a_{\mu}^{-12} = 158^{IV}7693^{V}4344,
$$
\n
$$
\sum_{1}^{10} a_{\mu}^{-14} = 7903^{V}3261^{V}1, \qquad \sum_{1}^{8} a_{\mu}^{-14} = 7903^{V}3223^{V}5,
$$
\n
$$
\sum_{1}^{10} a_{\mu}^{-16} = 39^{V}4647^{V}16, \qquad \sum_{1}^{8} a_{\mu}^{-16} = 39^{V}4657^{V}6,
$$

d'où l'on peut inférer que les coefficients de log  $\xi(t)$  donnés plus haut sont corrects aux deux derniers chiffres près.

On peut conclure de nôtre calcul que les quinze premières racines de  $\xi(t) = 0$  sont réelles, sans quoi, leurs parties imaginaires seraient très insignifiantes. Que ces racines sont véritablement réelles, c'est ce que nous prouverons ci-dessous. On ne voit pas de raison pour que les racines suivantes se comportèrent autrement. En plus des renseignements que le calcul achevé m'a fournis sur la variation de la fonction  $\zeta(\frac{1}{2}+ti)$ , il rend aussi possible le calcul de log  $\xi(t)$  pour *t <* 50 au moyen de la série donnée plus haut et des valeurs trouvées pour' les premières racines. Enfin la connaissance de ces racines donne le moyen d'aborder l'étude des termes périodiques dans les formules analytiques exprimant des fonctions des nombres premiers.

Mais le résultat le plus intéressant qu'ait donné ce calcul consiste en ce qu'il révèle l'irrégularité qui se trouve dans la série des  $\alpha$ . Il est très probable que ces racines sont liées intimement aux nombres premiers. La recherche de cette dépendance, c'est-à-dire de la manière dont une *a* donnée est exprimée au moyen des nombres premiers, sera l'objet d'études ultérieures.

A côté des valeurs des a, mon calcul m'a fournis des renseignements sur un autre point digne d'intérêt. C'est qu'il se trouve aussi des valeurs réelles de *t* qui font annuler soit la partie réelle soit la partie imaginaire de  $\zeta(\frac{1}{2}+ti)$ , mais différentes des *a* qui font annuler simultanément les deux parties.

J.-P. GRAM.

$$
\text{Posons } \zeta(\frac{1}{2} + ti) = C(t) + iS(t) = me^{i\varphi(t)}, \tag{3}
$$

m étant le module,  $C(t)$  et  $S(t)$  des fonctions réelles de t. Pour avoir simultanément  $C = 0$  et  $S = 0$ , il faut que  $m = 0$ . En outre  $C = 0$  quand cos  $\varphi = 0$ ,  $S = 0$  quand sin  $\varphi = 0$ . Il n'est pas difficile d'exprimer  $\varphi$  en fonction de t.

L'équation fonctionelle de RIEMANN

$$
\pi^{-\frac{s}{2}} \Gamma(\frac{s}{2}) \zeta(s) = \pi^{-\frac{1-s}{2}} \Gamma(\frac{1-s}{2}) \zeta(1-s)
$$

peut s'écrire:

$$
\zeta(1-s) = 2^{1-s} \pi^{-s} \cos \frac{\pi s}{2} \Gamma(s) \zeta(s).
$$

Donc:

$$
\frac{\zeta(1-s)}{\zeta(s)} = 2^{1-s} \pi^{-s} \cos \frac{\pi s}{2} \Gamma(s),\tag{4}
$$

et pour  $s = \frac{1}{2} + ti$ :

$$
\frac{\zeta(\frac{1}{2}-ti)}{\zeta(\frac{1}{2}+ti)} = e^{-2i\varphi} = 2^{\frac{1}{2}-ti} \pi^{-\frac{1}{2}-ti} \cos\left(\frac{\pi}{4} + \frac{\pi}{2}ti\right) \varGamma(\frac{1}{2}+ti). \tag{5}
$$

Pour trouver  $\varphi$  on n'a donc qu'à chercher le logarithme du second membre, ce qui donne:

$$
-2\varphi i = -ti \log 2\pi + \frac{1}{2} \log \frac{\cos (\frac{\pi}{4} + \frac{\pi}{2} ti)}{\cos (\frac{\pi}{4} - \frac{\pi}{2} ti)} + \frac{1}{2} \log \frac{\Gamma(\frac{1}{2} + ti)}{\Gamma(\frac{1}{2} - ti)}.
$$
  
Mais

$$
\frac{1}{2}\log\frac{\cos\left(\frac{\pi}{4}+\frac{\pi}{2}t i\right)}{\cos\left(\frac{\pi}{4}-\frac{\pi}{2}t i\right)}=i\left(\arctg e^{-\pi t}-\frac{\pi}{4}\right),\,
$$

et

$$
\frac{1}{2}\log\frac{\Gamma(\frac{1}{2}+ti)}{\Gamma(\frac{1}{2}-ti)}
$$
\n
$$
= -\frac{1}{2}\log\frac{\frac{1}{2}+ti}{\frac{1}{2}-ti} + \frac{1}{2}\sum_{i=1}^{\infty}2ti\log\left(1+\frac{1}{\nu}\right) - \log\frac{\frac{1}{2}+\nu+ti}{\frac{1}{2}+\nu-it}
$$
\n
$$
= -i\arctg 2t + i\sum_{i=1}^{\infty}t\log\left(1+\frac{1}{\nu}\right) - \arctg\frac{t}{\nu+\frac{1}{2}}\bigg]
$$
\n
$$
= i\lim\left[t\log(\omega+1) - \sum_{i=1}^{\infty}\arctg\frac{t}{\nu+\frac{1}{2}}\right] = iv.
$$

Ainsi on aura:

$$
-2\varphi = -t\log 2\pi + \arctg e^{-\pi t} - \frac{\pi}{4} + v.
$$
 (6)

La quantité désignée par v peut être calculée approximativement au moyen de la formule générale de sommation:

$$
\sum_{0}^{\omega} f(\nu) = \int_{0}^{\omega} f(\nu) d\nu - \frac{1}{2} (f(\omega) - f(\nu)) + \frac{B_1}{1 \cdot 2} (f'(\omega) - f'(\nu)) - \frac{B_3}{1 \cdot 2 \cdot 3 \cdot 4} (f'''(\omega) - f'''(\nu)) + \dots
$$

Mais

$$
\int_0^{\omega} \arctg \frac{t}{\nu + \frac{1}{2}} d\nu = (\omega + \frac{1}{2}) \arctg \frac{t}{(\omega + \frac{1}{2})} + \frac{t}{2} \log (t^2 + (\omega + \frac{1}{2})^2)
$$
  
 
$$
- \frac{1}{2} \arctg 2t - \frac{t}{2} \log (t^2 + \frac{1}{4}),
$$

 $f(\omega)$ ,  $f'(\omega)$ ,  $f'''(\omega)$ ... s'annuleront pour  $\omega = \infty$ ; les autres termes contenant  $\omega$  se réduisent donc à:

$$
t \log (\omega + 1) - (\omega + \frac{1}{2}) \arctg \frac{t}{\omega + \frac{1}{2}} - \frac{t}{2} \log (t^2 + (\omega + \frac{1}{2})^2),
$$

dont la limite pour  $\omega = \infty$  sera égale à -t. Alors on obtient ensuite:

$$
v = \frac{t}{2} \log (t^2 + \frac{1}{4}) - t - \frac{B_1}{2} \cdot \frac{t}{t^2 + \frac{1}{4}} - \frac{B_3}{12} \left( \frac{t}{(t^2 + \frac{1}{4})^3} - \frac{t}{(t^2 + \frac{1}{4})^2} \right) + \dots
$$

 $et$ 

$$
-2\varphi(t) = \frac{t}{2}\log(t^2 + \frac{1}{4}) - t(1 + \log 2\pi) + \arctg e^{-\pi t} - \frac{\pi}{4}
$$
  

$$
-\frac{1}{12}\frac{t}{(t^2 + \frac{1}{4})},
$$
 (7)

en négligeant les termes d'ordres inférieurs à  $\frac{1}{t}$ .

On voit que  $\varphi(t) = -\varphi(-t)$ ,  $\varphi(0) = 0$ . Du reste la petite table suivante donne les meilleurs renseignements sur la variation de  $\varphi(t)$ :

J.P. GRAM.

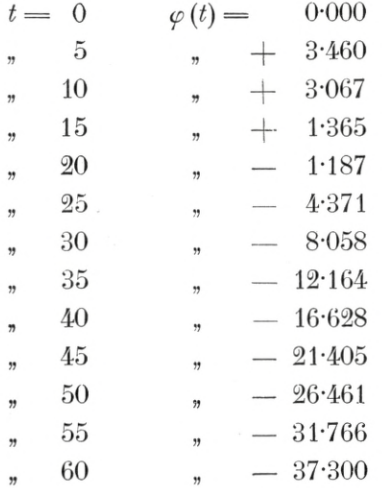

Pour des valeurs de  $t$  pas trop petites, ce sont les premiers termes de (7) qui en premier lieu font déterminer le grandeur de  $\varphi(t)$ . En se bornant à ces termes et en substituant  $\log t$  à  $\frac{1}{2} \log (t^2 + \frac{1}{4})$ , on obtient approximativement:

$$
-2\varphi(t) = t\log t - t(1+\log 2\pi) - \frac{\pi}{4},
$$

ou bien

$$
-\frac{\varphi(t)}{\pi} = \frac{t}{2\pi} \left( \log \frac{t}{2\pi} - 1 \right) - \frac{1}{8},\tag{8}
$$

l'erreur commise étant de l'ordre  $\frac{1}{t}$ .

Cela suffit pour déterminer les racines propres de  $C(t) = 0$ et de  $S(t) = 0$ . En rappellant que

 $\zeta(\frac{1}{2}+ti) = C(t) + iS(t) = me^{i\varphi(t)},$ 

on voit que  $C(t) = 0$  comporte cos  $\varphi(t) = 0$ , c'est à dire:

$$
\pm \varphi(t) = \frac{(2n+1)\pi}{2},
$$

tandisque  $S(t) = 0$  exige que

$$
\pm \varphi(t) = n\pi,
$$

 $n$  étant un nombre entier positif ou négatif ou bien zéro.

Si l'on désigne par  $\beta$  les racines de  $C(t) = 0$ , par  $\gamma$  celles de  $S(t) = 0$  et qui sont différentes des  $\alpha$ , on aura donc, avec une grande approximation, pour les racines positives:

$$
\frac{\beta}{2\pi} \left( \log \frac{\beta}{2\pi} - 1 \right) - \frac{1}{8} = \frac{2n+1}{2},\tag{9}
$$

$$
\frac{\gamma}{2\pi} \left( \log \frac{\gamma}{2\pi} - 1 \right) - \frac{1}{8} = n. \tag{10}
$$

Considérons particulièrement les  $\gamma$ ; alors on trouve:

$$
\begin{array}{rcl}\n\gamma_1 &=& 3 \cdot 5 \text{ pour } n = -1, \\
\gamma_2 &=& 9 \cdot 6 - n = -1, \\
\gamma_3 &=& 17 \cdot 8 - n = 0, \\
\gamma_4 &=& 23 \cdot 2 - n = 1.\n\end{array}
$$

Les  $\gamma$  suivantes correspondent aux nombres successifs  $n = 2, 3, 4$  etc. On voit par là que le nombre des racines  $\gamma$  qui sont inférieures à une limite donnée  $N$  et plus grandes que 10 sera exprimé à peu près par le plus grand nombre entier contenu dans l'expression:

$$
\frac{N}{2\pi}\left(\log\frac{N}{2\pi}-1\right)+\frac{7}{8}.
$$

Toutes les racines *y* ainsi que le *ß* seront évidemment réelles.

Rappelons que M. v. Mangoldr a démontré que le nombre des racines *a* dont la partie réelle ne surpasse pas *N* est représenté par l'expression

$$
\frac{N}{2\pi}\Bigl(\log\frac{N}{2\pi}-1\Bigr)+\frac{5}{4}\pm\varepsilon,
$$

où  $\varepsilon < 0.34$  (log  $N$ )<sup>2</sup> + 1.34 log  $N+1.33$ ; il suit de là que les  $\gamma$  et les  $\alpha$  (ou les parties réelles de celles-ci) se suivent de très près. — Pour les quinze premières *a* il arrive que toutes les  $\alpha$  sont séparées par les valeurs des  $\gamma$ , mais non par les valeurs des  $\beta$ . Il va sans dire que les  $\beta$  et les  $\gamma$  se suivent alternativement.

## $14$  J.-P. GRAM.

Après avoir ainsi trouvé toutes les valeurs de *t* qui annulent une des fonctions *C(t)* et *S(t)* seulement, il est clair que toute autre valeur de *t* qui fait annuler ou *C(t)* ou *S(t)* doit annuler *m* et sera donc une racine *a* qui donne aussi bien  $C(\alpha) = 0$  que  $S(\alpha) = 0$ . Nôtre calcul prouve sans contredit qu'il y à des valeurs de *t* réelles différentes des *y* et qui font changer le signe de  $S(t)$ . Ces valeurs font donc annuler  $S(t)$  et seront des racines véritables de  $\xi(t) = 0$ . Il est donc certain que les premières *a* sont réelles.

De l'identité

$$
C + iS = e^{2i\varphi}(C - iS)
$$

on obtient par différentiation par rapport à *t*:  
\n
$$
C' + iS' = e^{2i\varphi}(C' - iS') + 2i\varphi'(C - iS)e^{2i\varphi}.
$$
\n(11)

Quand  $C = S = 0$ , on aura donc:

$$
C'(a) + i S'(a) = e^{2i\varphi(a)} (C'(a) - i S'(a)),
$$
  
d'où:
$$
\frac{S'(a)}{C'(a)} = \text{tg } \varphi(a), \qquad (12)
$$

formule qui m'a fourni un moyen de contrôle sur mon calcul.

Quand 
$$
C = 0
$$
,  $S \geq 0$ ,  $e^{2i\varphi} = -1$ , on trouve d'après (11).

$$
C'(\beta) = -\varphi'(\beta) S(\beta), \qquad (13)
$$

tandisque  $S = 0, C \geq 0, e^{2i\varphi} = 1$  donne:

$$
S'(\gamma) = \varphi'(\gamma) C(\gamma). \tag{14}
$$

Quand  $t > 7$ ,  $\varphi'(t)$  est toujours négatif; on a donc pour les racines correspondantes le théorème suivant:

 $C'(\beta)$  *a toujours le même signe que*  $S(\beta)$ ;  $S'(\gamma)$  *a le signe*  $oppose \, \hat{a}$  *celui*  $de C(\gamma)$ .

Si donc  $C(\gamma)$  conserve le même signe pour deux valeurs consécutives de  $\gamma$ , savoir  $\gamma$ , et  $\gamma_{\nu+1}$ ,  $S'_{(\gamma_{\nu+1})}$  aura elle même le même signe que  $S'(r)$ . Mais comme  $S(r) = S(r+1) = 0$ , il faut donc que  $S(t)$  ait passé par la valeur zéro un nombre

12

impair de fois dans cet intervalle. Autrement dit il se trouvera alors un nombre impair de racines réelles *a* entre *y»* et  $\gamma_{\nu+1}$ ; il y en aura donc au moins une comprise dans ces limites.

Ce théorème peut rendre de bons services dans la recherche numérique. Pour l'utiliser aussi dans la théorie, il faudrait d'abord trouver une méthode pour déterminer le signe de  $C(\gamma)$  sans calcul numérique, mais pour le moment cela paraît assez difficile. Pour les  $\gamma$  dans l'intervalle de 10 à 65,  $C(\gamma)$  est toujours positif. Cela tient probablement à ce fait que  $C(t)$  dans les plus grandes parties du dit intervalle est positif. Sans doute la raison en est que le premier terme de la somme  $\sum_{n=1}^n \cos(t \log n)$ , savoir l'unité positive, produit 1 un surplus en faveur des termes positifs. Si cela est juste, on peut inférer que l'équilibre ne s'établira que peu à peu, de sorte que la même règle sur la répartition des *a* par rapport aux *y* se maintiendra aussi pour les *a* suivantes les plus rapprochées de  $\alpha_{15}$ .